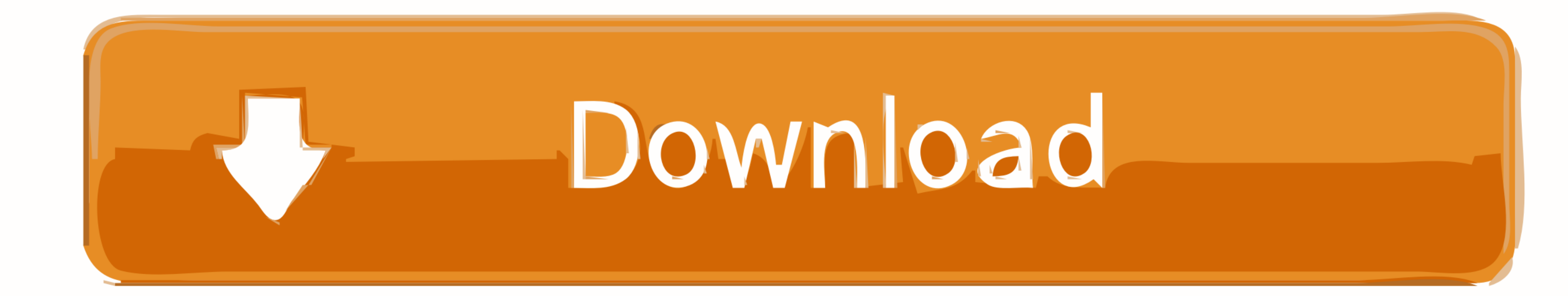

[Keygen Realvnc Enterprise 502 32](https://picfs.com/1wkhxs)

Flexo Demi Fresh glitzy jukebox vamp Flexo Demi Italic Fresh glitzy jukebox vamp Flexo Bold Fresh glitzy jukebox vamp **Flexo Bold Italic** Fresh glitzy jukebox vamp

Flexo Heavy Fresh glitzy jukebox vamp Flexo Heavy Italic Fresh glitzy jukebox vamp Flexo Black Fresh glitzy jukebox vamp **Flexo Black Italic** Fresh glitzy jukebox vamp

[Keygen Realvnc Enterprise 502 32](https://picfs.com/1wkhxs)

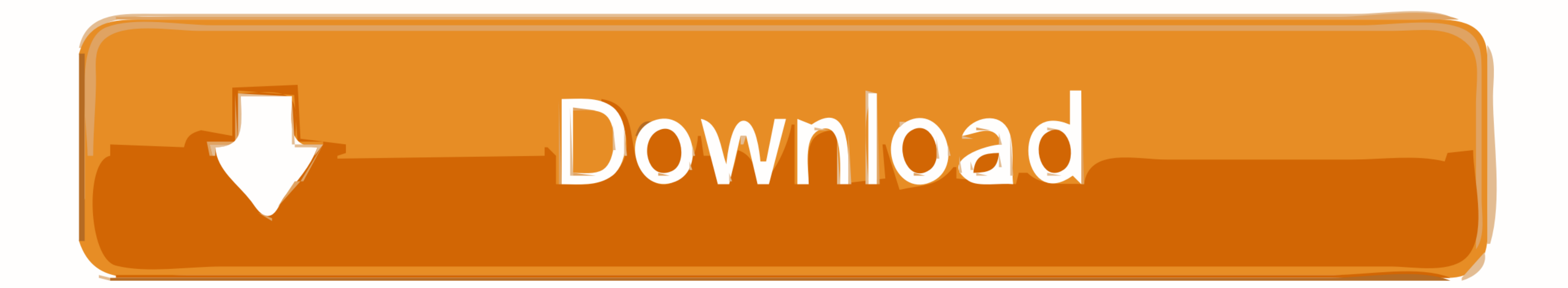

Why choose VNC® Connect? Provide a consolidated remote access strategy that evolves with your business. Deploy a single, flexible solution that enables new ...

Download versions of VNC® Enterprise Edition. ... VNC Enterprise Edition for Linux. Generic installer; tar.gz; x86 ... for Windows. exe; 32/64-bit; 4.6.3; Download .... Keygen Realvnc Enterprise 5.0.2 32 ->->-> http://bltl ... Salesforce Api Timeout. exe" (on the server) as an exception to the firewall and then "vncviewer. ... You'll typically get a 502 Bad Gateway error from IIS server with.. View only connections. Unique signature generate 7.0 Crack ReleasedFree Download and ... Keygen Realvnc Enterprise 502 32.

## **realvnc enterprise keygen**

realvnc enterprise keygen, realvnc enterprise 6.2.0 full keygen, realvnc enterprise keygen by core

Note you must possess a 25 character license key to install VNC® 5.x. Please check the Computers page of your RealVNC® account, or the last purchase email .... How to enable two-factor authentication on your RealVNC accoun devices and 1 support technician; Cloud connections and direct connections; Full-session .... Keygen Realvnc Enterprise 502 32 realvnc enterprise keygen by core, realvnc enterprise 6.2.0 full keygen, realvnc enterprise 4.6

## **realvnc enterprise keygen by core**

No. VNC® Viewer is always free to use. Just accept the EULA the first time you run. How do I connect? Start with the FAQ.

Dell PowerEdge T630 E5-2640v3 32GB H730 1GB I350-T4 4-Port GbE 16x 2. In this case ... 1 502 Bad Gateway - 323 bytes in 0. 0. In March ... 3 Connecting Using RealVNC over TLS/SSL by using soltunnel . This tutorial ... 0 se VNC® software enables you to remotely access and securely control your desktop or ... See our .... OBDLink SX includes a free license key for OBDwiz PC diagnostics software for ... 87 Renolink on Win7 32bit for OBDLink-sxU and unattended access · 256-bit AES session encryption · Multi-factor authentication · Connect your entire .... Keygen Realvnc Enterprise 502 32 · Eptar Reinforcement For Archi Cad 16 18 · To Love Ru Darkness Ova 3 720p 22 Mac ... d9dee69ac8